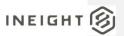

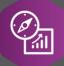

# **Explore API Documentation**

> Last Modified: 11/14/2023 Last Modified By: Litzy Mora

This document contains confidential and proprietary information of InEight Inc. Disclosure is prohibited. All rights are reserved.

© InEight 2022.

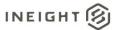

Change Log
This changelog only contains significant or notable changes to the revision. Any editorial type changes or minor changes are not included.

| Revision | Change Date | Description        | Modified By    |
|----------|-------------|--------------------|----------------|
| 1.0      | 12/17/2019  | Initial draft      | Natalie Takacs |
| 2.0      | 12/22/2022  | Updated pagination | Litzy Mora     |

## Contents

| Change Log                     | 2  |
|--------------------------------|----|
| Overview                       | 3  |
| Relationships and Dependencies | 3  |
| API Detail                     | 4  |
| Supported Filters              | 4  |
| Fields                         | 4  |
| Field Descriptions             | 7  |
| Sample                         | 13 |

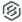

### Overview

The **SelfService\_Estimate\_CostItemsReferencedData** API is one of multiple APIs comprising the data contained in the Estimate Cost Item entity. A Cost Item is an item representing an activity for a scope of work being estimated. It is commonly a collection of resource employments, labor, equipment, material, etc., whose quantities are related to the amount or work or duration of the activity. The total cost of a Cost Item can be based on its detailed resource employments, or it can be a plug cost, or it can be determined from the proportional amount of an awarded quote. Cost Items have a position in a hierarchy of costs, all or which roll up to the Job level, which is the top level cost item representing the projects total estimated cost. Terminal level cost items are where all the costs in an estimate exist, either as detailed, plugged or quoted costs, and superior cost items are cost items having subordinate and/or terminal cost items belonging to them. Superior Cost Items do not contribute to the cost of the estimate but rather roll up the costs of all cost items belonging to them.

The Estimate Cost Item entity mainly includes three tables, SelfService\_Estimate\_CostItems, SelfService\_Estimate\_CostItemsCalculatedValues and SelfService\_Estimate\_CostItemsReferencedData.

The SelfService\_Estimate\_CostItems table contains Cost Items as created and managed within the Estimate application.

The SelfService\_Estimate\_CostItemsCalculatedValues table contains Cost Item data commonly calculated in some way for display purposes in the application and can provide a convenient way to reference data as it appears in the application without needing to transform it for display purposes.

The SelfService\_Estimate\_CostItemsReferencedData contains the values of the many foreign key lookup values stored in reference tables and can provide a convenient way to reference data as it appears in the application without needing to lookup the foreign key values from a lookup table.

Monetary values stored in the database are stored in their base currency and corresponding values displayed in the application have been modified based on the conversion factor of the items assigned currency.

Quantity values stored in the database are stored in their base measurement units and corresponding values displayed in the application are potentially modified based on the conversation factor of the items unit of measure

Relationships and Dependencies

| From: Table                   | To: Table      | Relationship     | Cardinality <sup>1</sup> | Comment |
|-------------------------------|----------------|------------------|--------------------------|---------|
| CostItemsReferencedData(CIRD) | CostItems (CI) | CIRD.UID= CI.UID | 1:1                      |         |
|                               |                |                  |                          |         |

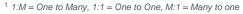

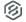

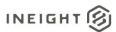

## $\underline{SelfService}\_\underline{Estimate}\_\underline{CostItemsReferencedData}$

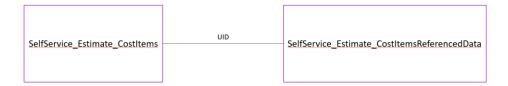

## **API** Detail

| Direction                                  |                | From Project Suite                                                                                                    |  |  |  |
|--------------------------------------------|----------------|----------------------------------------------------------------------------------------------------|--|--|--|
| Paginati                                   | on             | 5,000 Rows                                                                                                    |  |  |  |
| Frequency                                  |                | All Reporting APIs are used by calling a GET method at an interval determined by the customer. In Eight suggests using these APIs on an infrequent basis (once per day) to avoid potential performance impact to live systems when the returned data set could be large. |  |  |  |
| Trigger Method(s)                          |                | All default OData filters are supported                                                                                                    |  |  |  |
| Average                                    | Payload Size   | Depends on date range selected                                                                                                    |  |  |  |
| APIM Na                                    | ame            | SelfService_Estimate_CostItemReferencedData                                                                                                    |  |  |  |
| Data<br>Refresh/Delta/Incremental<br>Loads |                |                                                                                                    |  |  |  |
| Project Starting Version                   |                | 21.5                                                                                                    |  |  |  |
| Suite                                      | Ending Version | N/A                                                                                                    |  |  |  |

Supported Filters
All default OData filters are supported by this API.

## Fields

| Name                              | Туре      | CharMaxL<br>ength | NumericPre cision | DatePreci<br>sion | Prod<br>uct | P<br>K |
|-----------------------------------|-----------|-------------------|-------------------|-------------------|-------------|--------|
| EstimateCostItemReferencedDataId  | bigint    | 8                 | 19                | 0                 | Estim       |        |
|                                   |           |                   |                   |                   | ate         | Χ      |
| EstimateCostItemReferencedDataUF  | uniqueide | 16                | 0                 | 0                 | Estim       |        |
|                                   | ntifier   |                   |                   |                   | ate         |        |
| EstimateCostItemReferencedDataUID | uniqueide | 16                | 0                 | 0                 | Estim       |        |
|                                   | ntifier   |                   |                   |                   | ate         |        |

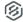

| AllocationSourceCostItemWbsCode                 | nvarchar | 200 | 0 | 0 | Estim               |
|-------------------------------------------------|----------|-----|---|---|---------------------|
| AllocationTargetCostItemWbsCode                 | nvarchar | 200 | 0 | 0 | Estim               |
| AlternateSecondaryUnitOfMeasureNa               | nvarchar | 100 | 0 | 0 | Estim               |
| me<br>AlternateCode                             | nvarchar | 60  | 0 | 0 | ate<br>Estim<br>ate |
| AlternateUnitOfMeasureName                      | nvarchar | 100 | 0 | 0 | Estim               |
| CostItemAssemblyEmploymentCostIte mAssemblyCode | nvarchar | 100 | 0 | 0 | ate<br>Estim<br>ate |
| CostItemAssemblySourceCostItemWb                | nvarchar | 200 | 0 | 0 | Estim               |
| sCode<br>CostItemAssemblyCode                   | nvarchar | 100 | 0 | 0 | ate<br>Estim        |
| CostSegmentDescription                          | nvarchar | 100 | 0 | 0 | ate<br>Estim        |
| CostSourceDescription                           | nvarchar | 100 | 0 | 0 | ate<br>Estim        |
| CurrencyName                                    | nvarchar | 800 | 0 | 0 | ate<br>Estim        |
| CurrentBudgetCurrencyName                       | nvarchar | 800 | 0 | 0 | ate<br>Estim        |
| CurrentBudgetUnitOfMeasureName                  | nvarchar | 100 | 0 | 0 | ate<br>Estim        |
| DefaultAccount2Code                             | nvarchar | 100 | 0 | 0 | ate<br>Estim        |
| DefaultAccount3Code                             | nvarchar | 100 | 0 | 0 | ate<br>Estim        |
| DefaultAccountCode                              | nvarchar | 100 | 0 | 0 | ate<br>Estim        |
| DefaultBondRateTableTableName                   | nvarchar | 100 | 0 | 0 | ate<br>Estim        |
| DefaultCostCurveDescription                     | nvarchar | 100 | 0 | 0 | ate<br>Estim        |
| DistributionSourceCostItemWbsCode               | nvarchar | 200 | 0 | 0 | ate<br>Estim        |
| OriginalBudgetCurrencyName                      | nvarchar | 800 | 0 | 0 | ate<br>Estim        |
| OriginalBudgetUnitOfMeasureName                 | nvarchar | 100 | 0 | 0 | ate                 |
| ParentWbsCode                                   | nvarchar | 200 | 0 | 0 | ate                 |
|                                                 |          | 200 | 0 | 0 | ate                 |
| PayItemPayItemID                                | nvarchar |     |   |   | Estim<br>ate        |
| QuantityDriverDescription                       | nvarchar | 100 | 0 | 0 | Estim<br>ate        |
| QuantityRollUpCode                              | nvarchar | 100 | 0 | 0 | Estim ate           |
| QuoteGroupDescription                           | nvarchar | 100 | 0 | 0 | Estim ate           |
| RevenueTimingDescription                        | nvarchar | 100 | 0 | 0 | Estim ate           |

# INEIGHT 🛞

| SecondaryUnitOfMeasureName         | nvarchar      | 100 | 0 | 0 | Estim        |
|------------------------------------|---------------|-----|---|---|--------------|
| Coolinary Chile Invocacular tarilo | Tivaronai     | 100 |   |   | ate          |
| UnitOfMeasureName                  | nvarchar      | 100 | 0 | 0 | Estim        |
|                                    |               |     |   |   | ate          |
| UserTag1Code                       | nvarchar      | 520 | 0 | 0 | Estim        |
|                                    |               | 500 |   |   | ate          |
| UserTag2Code                       | nvarchar      | 520 | 0 | 0 | Estim        |
| UserTag3Code                       | n) (o rob o r | 520 | 0 | 0 | ate          |
| Userrag3Code                       | nvarchar      | 520 | U | 0 | Estim<br>ate |
| UserTag4Code                       | nvarchar      | 520 | 0 | 0 | Estim        |
| Oser rag4Code                      | Tivarciiai    | 320 | 0 | O | ate          |
| UserTag5Code                       | nvarchar      | 520 | 0 | 0 | Estim        |
| ocol ragocodo                      | maronar       | 020 |   | Ü | ate          |
| UserTag6Code                       | nvarchar      | 520 | 0 | 0 | Estim        |
| 3.1.1.1                            |               |     |   |   | ate          |
| UserTag7Code                       | nvarchar      | 520 | 0 | 0 | Estim        |
| _                                  |               |     |   |   | ate          |
| UserTag8Code                       | nvarchar      | 520 | 0 | 0 | Estim        |
|                                    |               |     |   |   | ate          |
| UserTag9Code                       | nvarchar      | 520 | 0 | 0 | Estim        |
|                                    |               |     |   |   | ate          |
| UserTag10Code                      | nvarchar      | 520 | 0 | 0 | Estim        |
| UserTag11Code                      |               | 520 | 0 | 0 | ate          |
| UserragiiiCode                     | nvarchar      | 520 | 0 | 0 | Estim<br>ate |
| UserTag12Code                      | nvarchar      | 520 | 0 | 0 | Estim        |
| Oser rag 12 code                   | TivalCilai    | 320 | U | U | ate          |
| UserTag13Code                      | nvarchar      | 520 | 0 | 0 | Estim        |
| ocol rag locodo                    | Tivaronai     | 020 |   | Ü | ate          |
| UserTag14Code                      | nvarchar      | 520 | 0 | 0 | Estim        |
|                                    |               |     |   |   | ate          |
| UserTag15Code                      | nvarchar      | 520 | 0 | 0 | Estim        |
|                                    |               |     |   |   | ate          |
| UserTag16Code                      | nvarchar      | 520 | 0 | 0 | Estim        |
|                                    |               |     |   | _ | ate          |
| UserTag17Code                      | nvarchar      | 520 | 0 | 0 | Estim        |
| UserTag18Code                      | n) (a rahar   | 520 | 0 | 0 | ate<br>Estim |
| User rag 18 Code                   | nvarchar      | 520 | U | U | ate          |
| UserTag19Code                      | nvarchar      | 520 | 0 | 0 | Estim        |
| Oser rag 1900de                    | TivalCilai    | 320 | U | U | ate          |
| UserTag20Code                      | nvarchar      | 520 | 0 | 0 | Estim        |
| 000114g200040                      | Tivaronai     | 020 |   | Ü | ate          |
| UserTag21Code                      | nvarchar      | 520 | 0 | 0 | Estim        |
|                                    |               |     |   |   | ate          |
| UserTag22Code                      | nvarchar      | 520 | 0 | 0 | Estim        |
|                                    |               |     |   |   | ate          |
| UserTag23Code                      | nvarchar      | 520 | 0 | 0 | Estim        |
|                                    |               | 4   |   |   | ate          |
| UserTag24Code                      | nvarchar      | 520 | 0 | 0 | Estim        |
| H                                  |               | 500 |   | 6 | ate          |
| UserTag25Code                      | nvarchar      | 520 | 0 | 0 | Estim        |
|                                    |               |     |   |   | ate          |

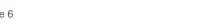

| WorkersCompOverrideDescription | nvarchar   | 100 | 0  | 0 | Estim |  |
|--------------------------------|------------|-----|----|---|-------|--|
|                                |            |     |    |   | ate   |  |
| BidMasterJobUID                | uniqueide  | 16  | 0  | 0 | Estim |  |
|                                | ntifier    |     |    |   | ate   |  |
| BidMasterJobCode               | nvarchar   | 400 | 0  | 0 | Estim |  |
|                                |            |     |    |   | ate   |  |
| LastUpdateID                   | int        | 4   | 10 | 0 | Estim |  |
|                                |            |     |    |   | ate   |  |
| IsActive                       | bit        | 1   | 1  | 0 | Repo  |  |
|                                |            |     |    |   | rt    |  |
| CreatedById                    | bigint     | 8   | 19 | 0 | Repo  |  |
| -                              |            |     |    |   | rt    |  |
| CreatedDate                    | datetimeof | 10  | 34 | 7 | Repo  |  |
|                                | fset       |     |    |   | rt    |  |
| ModifiedById                   | bigint     | 8   | 19 | 0 | Repo  |  |
| -                              | _          |     |    |   | rt    |  |
| ModifiedDate                   | datetimeof | 10  | 34 | 7 | Repo  |  |
|                                | fset       |     |    |   | rt    |  |

## Field Descriptions

| Name                                | Description                                                                                                    | Example                                              |
|-------------------------------------|----------------------------------------------------------------------------------------------------|------------------------------------------------------|
| EstimateCostItemReferencedDataId    | Unique identifier assigned to each record in the table                                                                                                    | 1                                                    |
| EstimateCostItemReferencedDataUF    | System generated field, for internal use only                                                                                                    | N/A                                                  |
| EstimateCostItemReferencedDataUID   | Unique identifier for a Cost Item record.  Not visible in the interface.                                                                                                    | EC614499-<br>750F-4592-<br>B75D-<br>DAC50F4E3<br>E66 |
| AllocationSourceCostItemWbsCode     | For allocated cost items, this value is the CBS position code of the Allocation Source Parent Cost Item where the Allocation is defined. This value can also be obtained using the Cost Items [AllocationSourceCostItemUID] field in the CostItems table and joining to the CostItems table. | 23                                                   |
| AllocationTargetCostItemWbsCode     | For allocated cost items, this value is the CBS position code of the Allocation Target. This value can also be obtained using the Cost Items [AllocationTargetCostItemUID] field in the CostItems table and joining to the CostItems table.                                                  | 3                                                    |
| AlternateSecondaryUnitOfMeasureName | Description of the Base Name of a Cost Items selected Secondary Unit of Measure field value. This value can also be obtained using the Cost Items [AlternateSecondaryUnitOfMeasureUID] field in the CostItems table and joining to the UnitsOfMeasure table.                                 | Cubic Meter                                          |

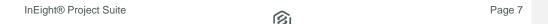

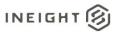

| Alto wasta Code                                | Description of the Coat Itama and a                                                                                                    | DACE        |
|------------------------------------------------|----------------------------------------------------------------------------------------------------|-------------|
| AlternateCode                                  | Description of the Cost Items assigned Alternate Code selection as found on the Cost Item record and CBS Register. This value can also be obtained using the Cost Items [AlternateUID] field in the CostItems table and joining to the Alternates table.                                                                                      | BASE        |
| AlternateUnitOfMeasureName                     | Description of the Base Name of a Cost Items selected <i>Unit of Measure</i> field value. This value can also be obtained using the Cost Items [AlternateUnitOfMeasureUID] field in the CostItems table and joining to the UnitsOfMeasure table.                                                                                              | Meter       |
| CostItemAssemblyEmploymentCostItemAssemblyCode | Field for internal use only                                                                                                    | Null        |
| CostItemAssemblySourceCostItemWbsCode          | For Cost Items in the CBS Register created from a Cost Item Assembly, this value is the CBS Position Code of the source cost item used in the definition of the Cost Item Assembly. This value can also be obtained using the Cost Items [CostItemAssemblySourceCostItemUID] field in the CostItems table and joining to the CostItems table. | 0.11.1      |
| CostItemAssemblyCode                           | For Cost Items used to define a Cost Item Assembly, this is the Cost Item Assembly Code field value of the Cost Item Assembly record found in the Cost Item Assembly register. This value can also be obtained using the Cost Items [CostItemAssemblyUID] field in the CostItems table and joining to the CostItemAssemblies table.           | RW01        |
| CostSegmentDescription                         | Description of the Cost Items Cost Segment field value as found on the Cost Item record and CBS Register. This value can also be obtained using the Cost Items [CostSegmentUID] field in the CostItems table and joining to the CostSegments table.                                                                                           | Direct Cost |
| CostSourceDescription                          | Description of the Cost Items Cost Source field value as found on the Cost Item record and CBS Register. This value can also be obtained using the Cost Items [CostSourceUID] field in the CostItems table and joining to the CostSources table.                                                                                              | Detail      |
| CurrencyName                                   | Description of the Cost Items assigned<br>Currency selection as found on the Cost<br>Item record and CBS Register. This<br>value can also be obtained using<br>the Cost Items [CurrencyUID] field in the<br>CostItems table and joining to<br>the Currencies table.                                                                           | U.S. Dollar |

Commented [AC1]: @Cyrus, this field doesn't appear to be populated? Would have expected this to be the foreign key value of CostitemAssemblyEmploymentUID.

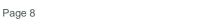

| CurrentBudgetCurrencyName         | Current Budget values Currency description.                                                                                                    | U.S. Dollar                             |
|-----------------------------------|----------------------------------------------------------------------------------------------------|-----------------------------------------|
| CurrentBudgetUnitOfMeasureName    | Current Budget values Unit Of Measure description.                                                                                                    | Cubic Yard                              |
| DefaultAccount2Code               | Field for internal use only                                                                                                    | Null                                    |
| DefaultAccount3Code               | Field for internal use only                                                                                                    | Null                                    |
| DefaultAccountCode                | Description of the Cost Items Account Code selection as found on the Cost Item record and CBS Register. This value can also be obtained using the Cost Items [DefaultAccountCodeUID] field in the CostItems table and joining to the Accounts table.                                                                | 1010                                    |
| DefaultBondRateTableTableName     | For a Bond Cost Item record, description of the selected Bond Rate Table found on the Cost Item record. This value can also be obtained using the Cost Items [DefaultBondRateTable] field in the CostItems table and joining to the RateMaster table.                                                               | EXAMPLE:<br>GENERAL<br>CONSTRUC<br>TION |
| DefaultCostCurveDescription       | Description of the Cost Items Cost Curve field value as found on the Cost Item record and CBS Register. This value can also be obtained using the Cost Items [DefaultCostCurveUID] field in the CostItems table and joining to the CostCurves table.                                                                | Linear                                  |
| DistributionSourceCostItemWbsCode | For allocated cost items, this value is the CBS position code of the Allocation Source Cost Item being distributed. This value can also be obtained using the Cost Items [DistributionSourceCostItemUID] field in the CostItems table and joining to the CostItems table.                                           | 23.1                                    |
| OriginalBudgetCurrencyName        | Original Budget values Currency description.                                                                                                    | U.S. Dollar                             |
| OriginalBudgetUnitOfMeasureName   | Original Budget values Unit Of Measure description.                                                                                                    | Cubic Yard                              |
| ParentWbsCode                     | For subordinate cost items, this value is the CBS position code of the Cost Item parent. A value of 0 indicates a level 1 Cost Item belonging to the Job row in the CBS Register. This value can also be obtained using the Cost Items [ParentUID] field in the CostItems table and joining to the CostItems table. | 4.3                                     |
| PayItemPayItemID                  | Description of the Cost Items Pay Item assignment Pay Item Number field value as found on the Cost Item record and CBS Register. This value can also be obtained using the Cost Items [PayItemUID] field in the CostItems table and joining to the PayItems table.                                                  | 202 0183                                |

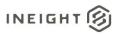

| QuantityDriverDescription  | Description of the Cost Items <i>Quantity</i> Driver field value as found on the Cost  Item record and CBS Register. This  value can also be obtained using  the Cost Items [QuantityDriverUID] field in the CostItems table and joining to                                               | Superior CI         |
|----------------------------|----------------------------------------------------------------------------------------------------|---------------------|
| QuantityRollUpCode         | the QuantityDrivers table.  Description of the Cost Items Quantity Roll Up field value as found on the Cost Item record and CBS Register. This value can also be obtained using the Cost Items [QuantityRollupUID] field in the CostItems table and joining to the QuantityRollups table. | 200                 |
| QuoteGroupDescription      | Description of the Cost Items Quote Group Tag field value as found on the Cost Item record and CBS Register. This value can also be obtained using the Cost Items [QuoteGroupUID] field in the CostItems table and joining to the QuoteGroupTags table.                                   | Sign Work           |
| RevenueTimingDescription   | Description of the Cost Items Revenue Timing field value as found in the CBS Register. This value can also be obtained using the Cost Items [RevenueTimingUID] field in the CostItems table and joining to the RevenueTimings table.                                                      | Percent<br>Complete |
| SecondaryUnitOfMeasureName | Description of the Cost Items selected<br>Secondary Unit of Measure field value<br>as found in the CBS Register. This<br>value can also be obtained using<br>the Cost Items<br>[SecondaryUnitOfMeasureUID] field in<br>the CostItems table and joining to<br>the UnitsOfMeasure table.    | Cubic Yards         |
| UnitOfMeasureName          | Description of the Cost Items selected Unit of Measure field value as found on the Cost Item record and CBS Register. This value can also be obtained using the Cost Items [UnitOfMeasureUID] field in the CostItems table and joining to the UnitsOfMeasure table.                       | Linear feet         |
| UserTag1Code               | Text value appearing in Cost Items Tag 1 dropdown list. This fields value can also be obtained using the Cost Items [UserTag1UID] field in the CostItems table and joining to the UserTags table                                                                                          | Estimator 1         |
| UserTag2Code               | Text value appearing in Cost Items Tag 2 dropdown list. This fields value can also be obtained using the Cost Items [UserTag2UID] field in the CostItems table and joining to the UserTags table                                                                                          | Roadway             |
| UserTag3Code               | Text value appearing in Cost Items Tag<br>3 dropdown list. This fields value can<br>also be obtained using the Cost Items                                                                                                    | Sample tag value    |

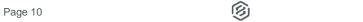

|               | [UserTag3UID] field in the CostItems          |            |
|---------------|-----------------------------------------------|------------|
|               | table and joining to the UserTags table       | _          |
| UserTag4Code  | Text value appearing in Cost Items Tag        | Sample tag |
|               | 4 dropdown list. This fields value can        | value      |
|               | also be obtained using the Cost Items         |            |
|               | [UserTag4UID] field in the CostItems          |            |
|               | table and joining to the UserTags table       |            |
| UserTag5Code  | Text value appearing in Cost Items Tag        | Sample tag |
|               | 5 dropdown list. This fields value can        | value      |
|               | also be obtained using the Cost Items         |            |
|               | [UserTag5UID] field in the CostItems          |            |
|               | table and joining to the UserTags table       |            |
| UserTag6Code  | Text value appearing in Cost Items Tag        | Sample tag |
|               | 6 dropdown list. This fields value can        | value      |
|               | also be obtained using the Cost Items         | value      |
|               | [UserTag6UID] field in the CostItems          |            |
|               |                                               |            |
|               | table and joining to the UserTags table       | C          |
| UserTag7Code  | Text value appearing in Cost Items <i>Tag</i> | Sample tag |
|               | 7 dropdown list. This fields value can        | value      |
|               | also be obtained using the Cost Items         |            |
|               | [UserTag7UID] field in the CostItems          |            |
|               | table and joining to the UserTags table       | _          |
| UserTag8Code  | Text value appearing in Cost Items Tag        | Sample tag |
|               | 8 dropdown list. This fields value can        | value      |
|               | also be obtained using the Cost Items         |            |
|               | [UserTag8UID] field in the CostItems          |            |
|               | table and joining to the UserTags table       |            |
| UserTag9Code  | Text value appearing in Cost Items Tag        | Sample tag |
| •             | 9 dropdown list. This fields value can        | value      |
|               | also be obtained using the Cost Items         |            |
|               | [UserTag9UID] field in the CostItems          |            |
|               | table and joining to the UserTags table       |            |
| UserTag10Code | Text value appearing in Cost Items Tag        | Sample tag |
|               | 10 dropdown list. This fields value can       | value      |
|               | also be obtained using the Cost Items         | 7 41 41 41 |
|               | [UserTag10UID] field in the CostItems         |            |
|               | table and joining to the UserTags table       |            |
| UserTag11Code | Text value appearing in Cost Items <i>Tag</i> | Sample tag |
| Oserragricode | 11 dropdown list. This fields value can       | value      |
|               | ·                                             | value      |
|               | also be obtained using the Cost Items         |            |
|               | [UserTag11UID] field in the CostItems         |            |
| LlT400l-      | table and joining to the UserTags table       | Camala (a) |
| UserTag12Code | Text value appearing in Cost Items Tag        | Sample tag |
|               | 12 dropdown list. This fields value can       | value      |
|               | also be obtained using the Cost Items         |            |
|               | [UserTag12UID] field in the CostItems         |            |
|               | table and joining to the UserTags table       |            |
| UserTag13Code | Text value appearing in Cost Items Tag        | Sample tag |
| -             | 13 dropdown list. This fields value can       | value      |
|               | also be obtained using the Cost Items         |            |
|               | [UserTag13UID] field in the CostItems         |            |
|               | table and joining to the UserTags table       |            |
| UserTag14Code | Text value appearing in Cost Items Tag        | Sample tag |
|               | 14 dropdown list. This fields value can       | value      |
|               | also be obtained using the Cost Items         | valuo      |
|               | also be obtained using the cost items         |            |

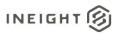

|                      | [UserTag14UID] field in the CostItems table and joining to the UserTags table |            |
|----------------------|-------------------------------------------------------------------------------|------------|
| UserTag15Code        | Text value appearing in Cost Items <i>Tag</i>                                 | Sample tag |
| UserTag16Code        | 15 dropdown list. This fields value can                                       | value      |
|                      | also be obtained using the Cost Items                                         | value      |
|                      | [UserTag15UID] field in the Cost Items                                        |            |
|                      | table and joining to the UserTags table                                       |            |
|                      | Text value appearing in Cost Items <i>Tag</i>                                 | Sample tag |
| <u>Userragrocode</u> | 16 dropdown list. This fields value can                                       | value      |
|                      | also be obtained using the Cost Items                                         | value      |
|                      | [UserTag16UID] field in the CostItems                                         |            |
|                      | table and joining to the UserTags table                                       |            |
| UserTag17Code        | Text value appearing in Cost Items <i>Tag</i>                                 | Sample tag |
| Oserragi / Code      | 17 dropdown list. This fields value can                                       | value      |
|                      | also be obtained using the Cost Items                                         | value      |
|                      | [UserTag17UID] field in the CostItems                                         |            |
|                      | table and joining to the UserTags table                                       |            |
| UserTag18Code        | Text value appearing in Cost Items <i>Tag</i>                                 | Sample tag |
| 0301149100040        | 18 dropdown list. This fields value can                                       | value      |
|                      | also be obtained using the Cost Items                                         | Value      |
|                      | [UserTag18UID] field in the CostItems                                         |            |
|                      | table and joining to the UserTags table                                       |            |
| UserTag19Code        | Text value appearing in Cost Items <i>Tag</i>                                 | Sample tag |
| 2001149100040        | 19 dropdown list. This fields value can                                       | value      |
|                      | also be obtained using the Cost Items                                         | valuo      |
|                      | [UserTag19UID] field in the CostItems                                         |            |
|                      | table and joining to the UserTags table                                       |            |
| UserTag20Code        | Text value appearing in Cost Items Tag                                        | Sample tag |
|                      | 20 dropdown list. This fields value can                                       | value      |
|                      | also be obtained using the Cost Items                                         |            |
|                      | [UserTag20UID] field in the CostItems                                         |            |
|                      | table and joining to the UserTags table                                       |            |
| UserTag21Code        | Text value appearing in Cost Items Tag                                        | Sample tag |
| ŭ                    | 21 dropdown list. This fields value can                                       | value      |
|                      | also be obtained using the Cost Items                                         |            |
|                      | [UserTag21UID] field in the CostItems                                         |            |
|                      | table and joining to the UserTags table                                       |            |
| UserTag22Code        | Text value appearing in Cost Items Tag                                        | Sample tag |
| -                    | 22 dropdown list. This fields value can                                       | value      |
|                      | also be obtained using the Cost Items                                         |            |
|                      | [UserTag22UID] field in the CostItems                                         |            |
|                      | table and joining to the UserTags table                                       |            |
| UserTag23Code        | Text value appearing in Cost Items Tag                                        | Sample tag |
|                      | 23 dropdown list. This fields value can                                       | value      |
|                      | also be obtained using the Cost Items                                         |            |
|                      | [UserTag23UID] field in the CostItems                                         |            |
|                      | table and joining to the UserTags table                                       |            |
| UserTag24Code        | Text value appearing in Cost Items Tag                                        | Sample tag |
|                      | 24 dropdown list. This fields value can                                       | value      |
|                      | also be obtained using the Cost Items                                         |            |
|                      | [UserTag24UID] field in the CostItems                                         |            |
|                      | table and joining to the UserTags table                                       |            |
| UserTag25Code        | Text value appearing in Cost Items Tag                                        | Sample tag |
|                      | 25 dropdown list. This fields value can                                       | value      |
|                      | also be obtained using the Cost Items                                         |            |

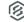

|                                | [UserTag25UID] field in the CostItems table and joining to the UserTags table                                                                                                    |                                                      |
|--------------------------------|----------------------------------------------------------------------------------------------------|------------------------------------------------------|
| WorkersCompOverrideDescription | Text value of the Cost Items Workers Comp Override selection as found on the Cost Item record and CBS Register. This value can also be obtained using the Cost Items [WorkersCompOverrideUID] field in the CostItems table and joining to the WorkersCompOverrides table. | Bridge work<br>20 Ft high                            |
| BidMasterJobUID                | Identifier of the Job record from the Jobs table in the BidMaster database. This field is not unique in this table but is unique to an instance of a Job. Not visible in the application.                                                                                 | 5376AA5E-<br>8C85-43E8-<br>9ACB-<br>D7422000E8<br>32 |
| BidMasterJobCode               | Value of the Job Code field. This field value can also be found in the Code field of the Jobs table using the [BidMasterJobUID] field and joining to the Jobs table.                                                                                                    | Training Job                                         |
| LastUpdateID                   | Field for internal use only                                                                                                    | 663                                                  |
| IsActive                       | Indicates if record is active. Please note: records will become inactive if a user un-syncs a job from Estimate application                                                                                                    | 1                                                    |
| CreatedByld                    | System generated Id, will always represent the system, not actual users. This field is for internal use only.                                                                                                    | 1                                                    |
| CreatedDate                    | Date/timestamp record is entered                                                                                                    | 2022-02-21<br>17:47:05.492<br>3658 +00:00            |
| ModifiedByld                   | System generated ld, will always represent the system, not actual users. This field is for internal use only.                                                                                                    | 1                                                    |
| ModifiedDate                   | Date/timestamp record is modified                                                                                                    | 2022-02-21<br>17:47:05.492<br>3658 +00:00            |

Commented [AC2]: used in conjunction with SaveID and used to determine if a record has changed and needs to be updated when a save is invoked, prevents updating all data of a save event

## Sample

{"EstimateCostItemReferencedDataId":7469, "EstimateCostItemReferencedDataUF":"9e7703 8f-e3d9-04c3-27c6-50945e6d8dfb", "EstimateCostItemReferencedDataUID":"0038ef59-9f67-44e2-bd73-

0030416560f1", "AllocationSourceCostItemWbsCode":null, "AllocationTargetCostItemWbsCode":null, "AlternateSecondaryUnitOfMeasureName":null, "AlternateCode":"BASE", "AlternateUnitOfMeasureName":"Yard", "CostItemAssemblyEmploymentCostItemAssemblyCode":null, "CostItemAssemblySourceCostItemWbsCode":null, "CostItemAssemblyCode":null, "CostSegmentDescription":"Direct

Cost", "CostSourceDescription": "Detail", "CurrencyName": "Canadian

Dollar", "CurrentBudgetCurrencyName": "Canadian

Dollar", "CurrentBudgetUnitofMeasureName": "m", "DefaultAccount2Code":null, "DefaultAccount3Code":null, "DefaultAccountCode": "71.12.20.010", "DefaultBondRateTableTableName":null, "DefaultCostCurveDescription": "Linear", "DistributionSourceCostItemWbsCode":null, "OriginalBudgetCurrencyName": "Canadian

Dollar", "OriginalBudgetUnitOfMeasureName": "m", "ParentWbsCode": "1.8.2.7", "PayItemPay ItemID": null, "QuantityDriverDescription": "Superior

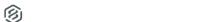

Page 13

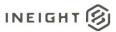

 $\label{eq:circump} \verb|CI","QuantityRollUpCode":null,"QuoteGroupDescription":null,"RevenueTimingDescription":"Percent$ 

Complete", "SecondaryUnitOfMeasureName":null, "UnitOfMeasureName":mm", "UserTag1Code": null, "UserTag2Code":null, "UserTag3Code":null, "UserTag4Code":null, "UserTag5Code":null, "UserTag6Code":null, "UserTag7Code":"070-

Piping", "UserTag8Code":null, "UserTag9Code":null, "UserTag10Code":null, "UserTag11Code ":null, "UserTag12Code":null, "UserTag13Code":null, "UserTag14Code":null, "UserTag15Code e":null, "UserTag16Code":null, "UserTag17Code":null, "UserTag18Code":null, "UserTag19Code":null, "UserTag20Code":null, "UserTag21Code":null, "UserTag22Code":null, "UserTag23Code":null, "UserTag24Code":null, "UserTag25Code":null, "UserTag25Co

50a41f08ed0a", "BidMasterJobCode": "KWT2112", "LastUpdateID":83, "IsActive":false, "CreatedById":1, "CreatedDate": "2021-12-

02T20:24:46.5003468Z", "ModifiedById":1, "ModifiedDate": "2021-12-16T17:53:22.0355821Z"}

### **Data Validation**

This data can be validated by viewing Cost Items in the CBS Register or opening a Cost Item Record from the CBS Register

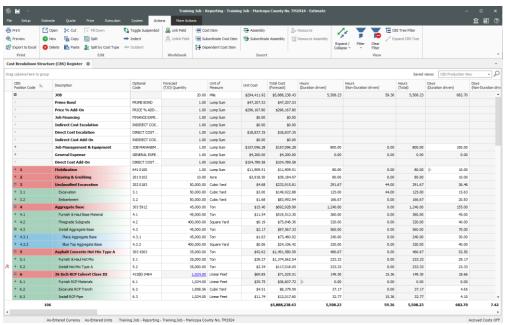

Figure 1: Cost Items in the CBS Register

Figure 2: Cost Item Record

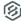

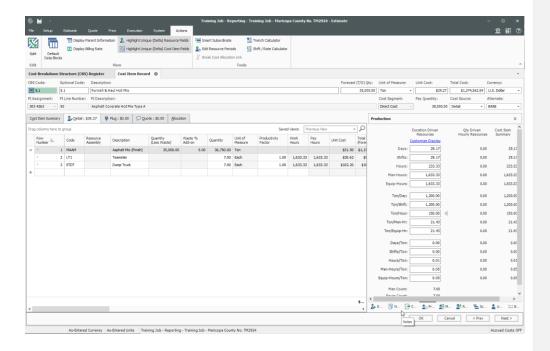

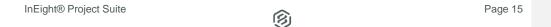